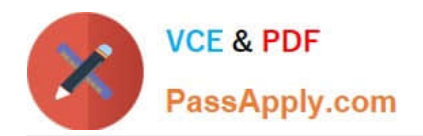

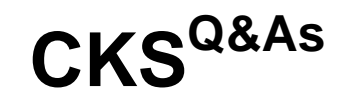

Certified Kubernetes Security Specialist (CKS) Exam

## **Pass Linux Foundation CKS Exam with 100% Guarantee**

Free Download Real Questions & Answers **PDF** and **VCE** file from:

**https://www.passapply.com/cks.html**

## 100% Passing Guarantee 100% Money Back Assurance

Following Questions and Answers are all new published by Linux Foundation Official Exam Center

**63 Instant Download After Purchase** 

**@ 100% Money Back Guarantee** 

- 365 Days Free Update
- 800,000+ Satisfied Customers

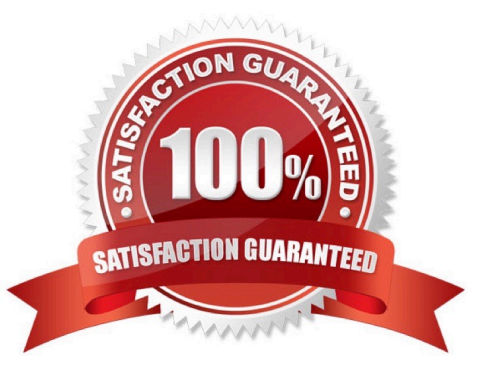

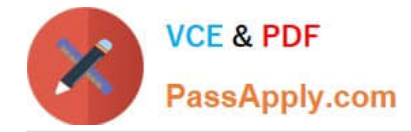

## **QUESTION 1**

Use the kubesec docker images to scan the given YAML manifest, edit and apply the advised changes, and passed with a score of 4 points.

kubesec-test.yaml

1.

apiVersion: v1

2.

kind: Pod

3.

metadata:

4.

name: kubesec-demo

5.

spec:

6.

containers:

## 7.

- name: kubesec-demo

8.

image: gcr.io/google-samples/node-hello:1.0

9.

securityContext: 10.readOnlyRootFilesystem: true

Hint: docker run -i kubesec/kubesec:512c5e0 scan /dev/stdin

A. See explanation below.

B. PlaceHolder

Correct Answer: A

kubesec scan k8s-deployment.yaml cat